# **Bayes Theorem Examples: A Visual Introduction for Beginners**

Bayes Theorem is a powerful tool that allows us to update our beliefs in light of new evidence. It's used in a wide variety of applications, from spam filtering to medical diagnosis.

This visual will help you understand the basics of Bayes Theorem and how to use it to solve real-world problems.

Bayes Theorem is a mathematical formula that calculates the probability of an event occurring based on prior knowledge or evidence. It is named after the Reverend Thomas Bayes, an 18th-century English mathematician and statistician.

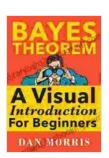

#### **Bayes' Theorem Examples: A Visual Introduction For**

Beginners by Dan Morris

★ ★ ★ ★ ★ 4.1 out of 5 Language : English File size : 985 KB Text-to-Speech : Enabled Screen Reader : Supported Enhanced typesetting: Enabled X-Ray : Enabled Word Wise : Enabled Print length : 175 pages Lending : Enabled

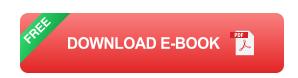

The formula is as follows:

P(A|B) = P(B|A) \* P(A) / P(B)

#### where:

- P(AIB) is the probability of event A occurring given that event B has already occurred.
- P(BIA) is the probability of event B occurring given that event A has already occurred.
- P(A) is the prior probability of event A occurring.
- P(B) is the prior probability of event B occurring.

To use Bayes Theorem, you need to know the following information:

- The prior probabilities of the events you're interested in.
- The conditional probabilities of the events you're interested in.

Once you have this information, you can simply plug it into the formula and solve for the probability of the event you're interested in.

Bayes Theorem is used in a wide variety of applications, including:

- Spam filtering: Spam filters use Bayes Theorem to calculate the probability that an email is spam based on the words and phrases it contains.
- Medical diagnosis: Doctors use Bayes Theorem to calculate the probability that a patient has a particular disease based on their symptoms and test results.

- Weather forecasting: Weather forecasters use Bayes Theorem to calculate the probability of rain based on the current weather conditions and historical data.
- Insurance: Insurance companies use Bayes Theorem to calculate the probability that a customer will file a claim based on their age, driving history, and other factors.

Bayes Theorem is a powerful tool that can be used to solve a wide variety of problems. This visual has provided you with the basics of Bayes Theorem and how to use it to solve real-world problems.

If you're interested in learning more about Bayes Theorem, there are a number of resources available online. You can also find a number of online courses that teach Bayes Theorem in a more in-depth way.

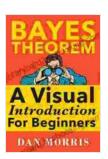

#### **Bayes' Theorem Examples: A Visual Introduction For**

**Beginners** by Dan Morris

★ ★ ★ ★ 4.1 out of 5

Language : English : 985 KB File size Text-to-Speech : Enabled Screen Reader : Supported Enhanced typesetting: Enabled : Enabled X-Ray Word Wise : Enabled Print length : 175 pages Lending : Enabled

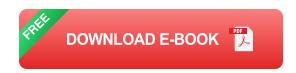

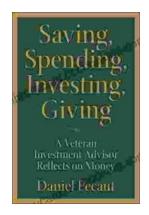

### **Veteran Investment Advisor Reflects On Money**

Unlocking Financial Wisdom Through Experience and Expertise Money. It's a ubiquitous yet often enigmatic force that shapes our lives in profound ways....

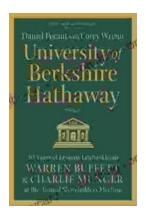

## Unlock the Secrets of Value Investing with "University of Berkshire Hathaway"

In the realm of investing, there stands an institution that has consistently outperformed the market and inspired generations of investors: Berkshire Hathaway. Led by the...